${\tt StorageG}$ 

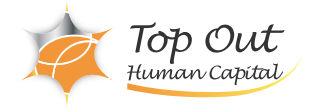

NA-SGWSADM 412,500 ( 375,000 ) 日数:3日間

StorageGRID Fundamentals (NetApp Web  $\overline{\phantom{a}}$ 

StorageGRID

NetApp StorageGRID and StorageGRID StorageGRID

RIDシステムを運用可能なオブジェクトストレージとして構成する方法を学習します。

StorageGRID Grid Manager StorageGRID

 $\mathsf{ILM}$ **StorageGRID** Sinple Storage Service S3 StorageGRID

StorageGRID

1. StorageGRID

- StorageGRID - StorageGRID
- StorageGRID

2. StorageGRID

- Grid Manager
- StorageGRID
- StorageGRID
- StorageGRID

- StorageGRID API

- : Grid Manager
- : StorageGRID

 $3.$ 

- テナントアカウント - Tenant Manager
- テナントアカウントの制御

Top Out Human Capital, Inc.

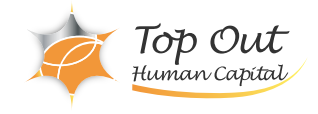

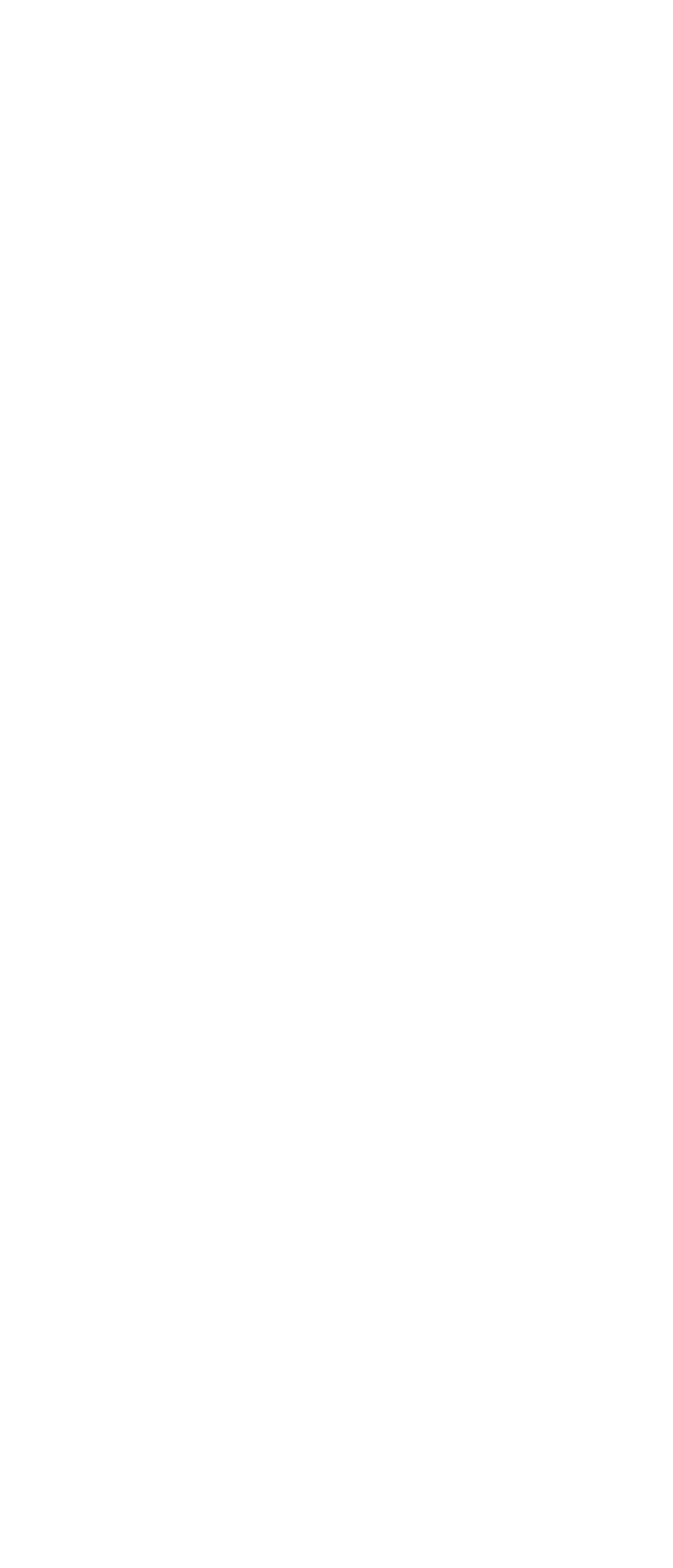